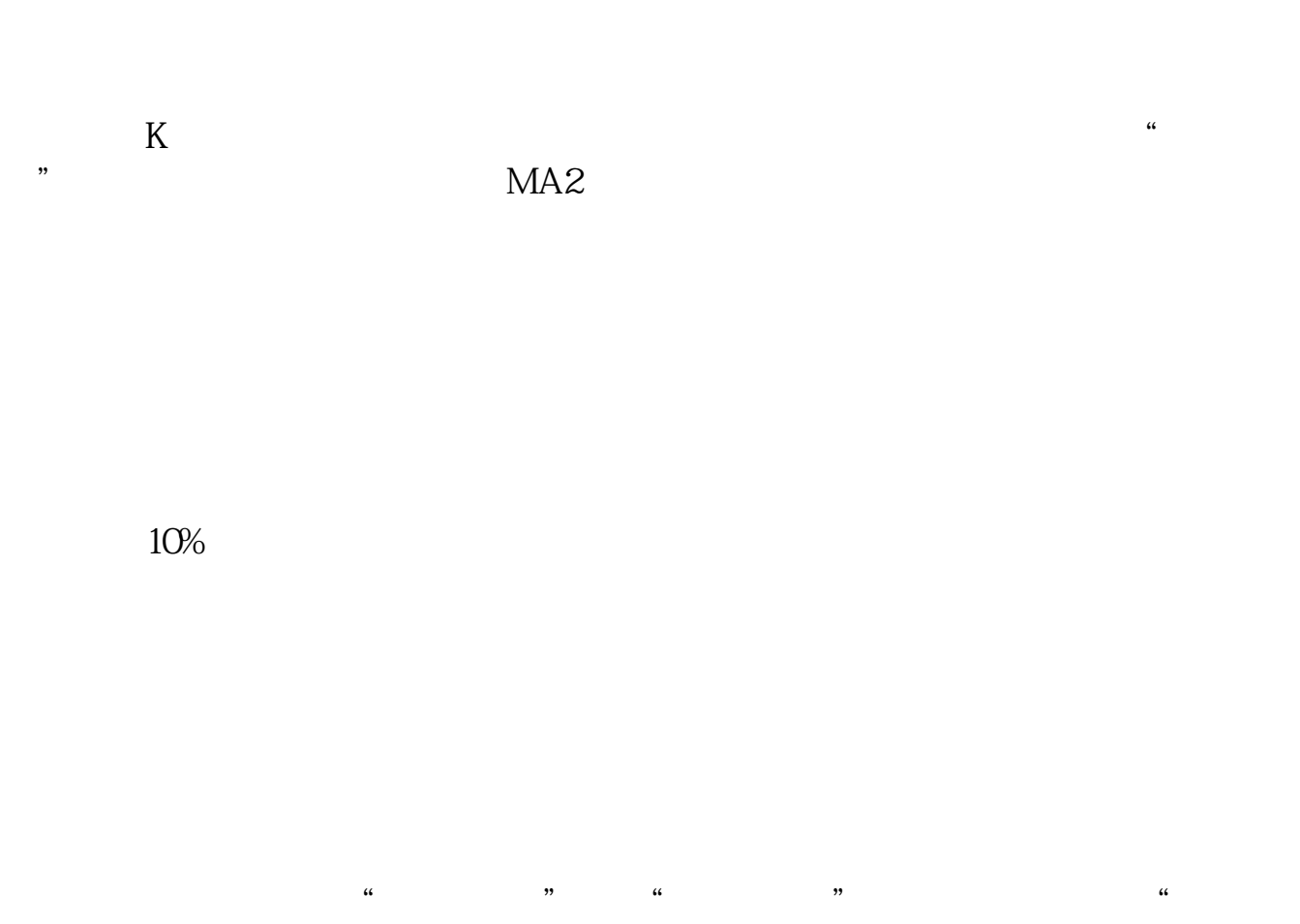

**股票起飞线如何设置-股票年线怎么设置-股识吧**

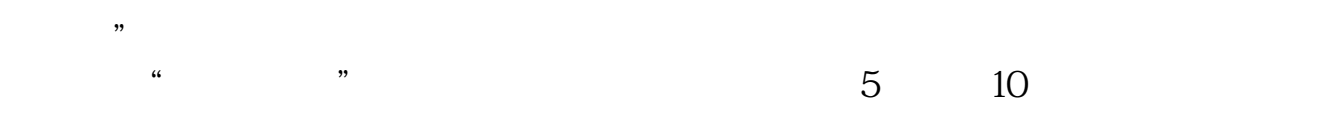

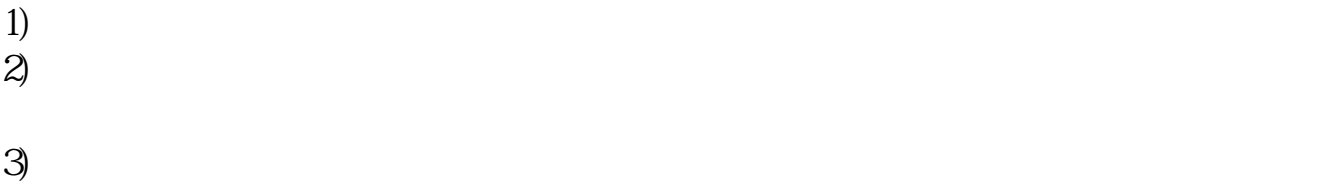

 $4)$ 

 $5)$ 

 $\Theta$ )  $/(5$   $/240)^*$  )  $1$  $1$  $1$ 5 10 20 30 60 120 250

 ${n22505}DRAWICON(REF(MA(C-N)-1)$ &It  $REF(MA(C,N), 2)$  AND MA(C, N) & gt  $REF(MA(C \tN) 1) L*Q99 1;$  $DRAWICON(REF(MA(C-N)-1)$ &gt  $REF(MA(C,N), 2)$  AND MA(C, N) & lt  $REF(MA(C \tN) 1) H*1.01 2)$ 

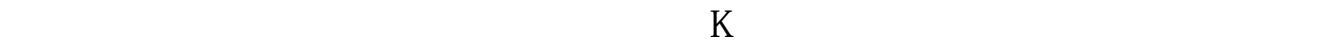

 $K$ 

股票250日均线,一年平均有250个交易日。  $\frac{250}{120}$  $120$   $60$   $20$   $5$  $K$  $\mathcal{L}_{\mathcal{A}}$  $\mathcal{A}$  $1$   $250$  $\frac{2}{3}$  250 250 250 250 3)250日均线跌势趋缓,股价放量突破250日均线的压力,已经在250日均线之上运

4)股价即使随后跌破250日均线,但成交量同时萎缩,显示卖压极小。  $5$  250

参考资料来源:搜狗百科-股票年线

 $3/4$ 

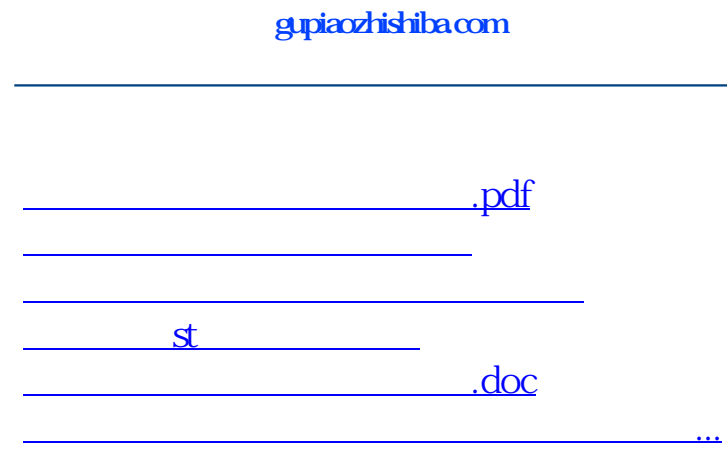

<u><https://www.gupiaozhishiba.com/read/41484600.html></u>